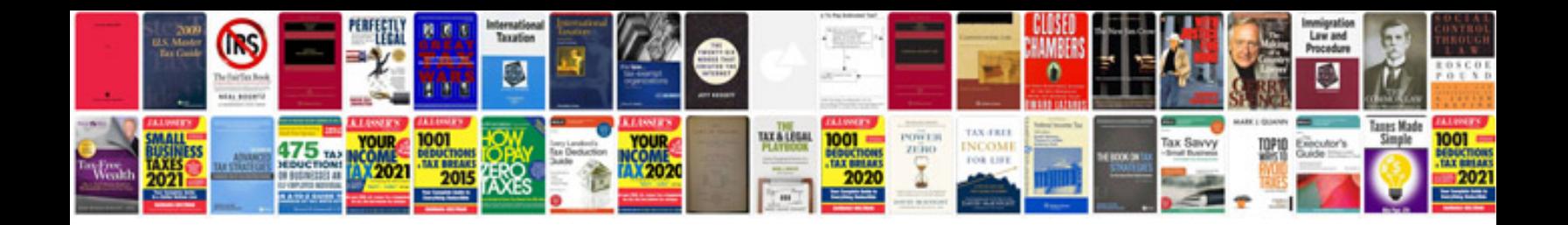

**Elevator manual**

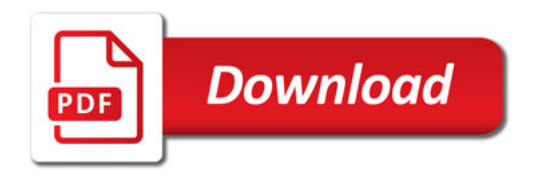

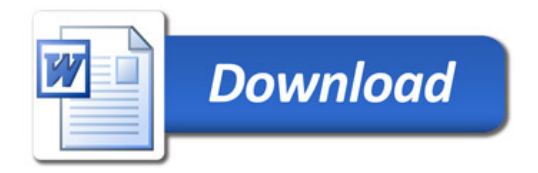